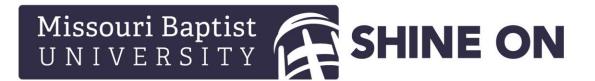

## How to Select a Preferred Refund Method

From a computer...

Log in to the Student Portal at <u>https://mymbu.mobap.edu/</u>.

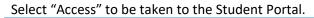

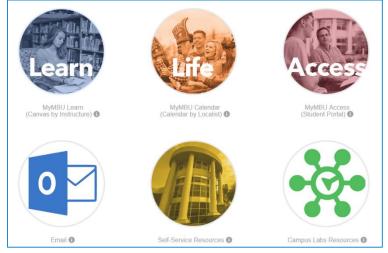

## On the left-hand navigation, click on "My Refund".

| Current term: SU-19 (Change Term) |                                                                                                    |
|-----------------------------------|----------------------------------------------------------------------------------------------------|
| Edit Profile Logout               |                                                                                                    |
| A A A                             | ATTENTION ATTENTION!                                                                                                    |
| My MBU Access<br>Home<br>Calendar | <ul> <li>If you have not registered for Fall 2019, the ASC, with the Office of Advisen<br/>assistance with the registration process, if you have had difficulty connectin<br/>taken the time to set up a meeting with your advisor, please come to the As</li> </ul> |
| My Bill<br>My Financial Aid       | Created on 8/21/2017 8:47:08 AM                                                                                                    |
| My Refund<br>My Schedule          | DON'T MISS YOUR CHANCE TO SLEEP IN!                                                                                                    |
| My Course Attendance              | MBU has implemented a notification system to notify students of school clo                                                                                                    |

When you first log in you will need to enter demographic information for your Nelnet Enterprise Profile. This information is for verification only. The address entered **will not** be used for mailing refund checks.

| <b>Missouri Baptist</b><br>UNIVERSITY                                    |                                                                                                    | Delnet.                                            |
|--------------------------------------------------------------------------|----------------------------------------------------------------------------------------------------|----------------------------------------------------|
| UNIVERSITY                                                               |                                                                                                    |                                                    |
| Create Account                                                           |                                                                                                    |                                                    |
| Contact Info                                                             |                                                                                                    |                                                    |
| Welcome. Please take a few momen                                         | ts to review and complete your contact information.                                                                                                    |                                                    |
| Name                                                                     |                                                                                                    |                                                    |
| Prefix                                                                   | None 🗸                                                                                                    |                                                    |
| First Name*                                                              |                                                                                                    |                                                    |
| Middle Name                                                              |                                                                                                    |                                                    |
| Last Name*                                                               |                                                                                                    |                                                    |
| Suffix                                                                   | None 👻                                                                                                    |                                                    |
| Address                                                                  |                                                                                                    |                                                    |
| Country*                                                                 | United States                                                                                                    |                                                    |
| Address Line 1*                                                          | Street Address, PO Box, Company Name, c/                                                                                                    |                                                    |
| Address Line 2                                                           | Apartment, Suite, Unit, Building, Floor, etc.                                                                                                    |                                                    |
| Add another address line                                                 | nparanent, oute, ont, building, root, etc.                                                                                                    |                                                    |
| City*                                                                    |                                                                                                    |                                                    |
| State*                                                                   | Select 🗸                                                                                                    |                                                    |
| State*                                                                   | Select                                                                                                    | ~                                                  |
| Zip*                                                                     |                                                                                                    |                                                    |
| Time Zone*                                                               | Central Time                                                                                                    | ~                                                  |
|                                                                          |                                                                                                    | -                                                  |
| E-mail                                                                   |                                                                                                    |                                                    |
| E-mail 1*                                                                |                                                                                                    |                                                    |
| Add another e-mail address                                               |                                                                                                    |                                                    |
|                                                                          | All correspondence will be sent via e-mail only                                                                                                    |                                                    |
|                                                                          | Correspondence will be sent to all e-mails prov                                                                                                    | vided.                                             |
| Phone Numbers                                                            |                                                                                                    |                                                    |
| At least one phone number is requir                                      | red.                                                                                                    |                                                    |
| Daytime Phone US                                                         | ▼                                                                                                    | Ext.                                               |
| Evening Phone US                                                         | ✓                                                                                                    | Ext.                                               |
| Mobile Phone US                                                          | ✓                                                                                                    |                                                    |
|                                                                          |                                                                                                    |                                                    |
| Nelnet and its representatives and<br>telephone or other wireless device | the provided cellular or other wireless number.<br>agents to contact me regarding my account at<br>using automatic dialing systems, artificial or pre<br>and data rates may be charged by my service | any current and future n<br>erecorded messages, ar |
|                                                                          | Submit                                                                                                    |                                                    |

Click Submit after you enter the requested demographic information.

Next you are required to consent to receive text messages. Messages will only be sent if you provide your cell phone number on the next screen. Your cell phone number is used for two-factor authentication when you sign in to manage your refund preference. You may choose to use your email if you do not wish to receive text messages regarding student refund information.

You may also choose a 4 digit pin that will be required if you call Nelnet for any assistance managing your Nelnet Refunds account.

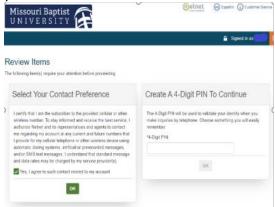

You will be taken to your Nelnet dashboard. Then click on Manage Refunds to select your preferred refund method.

| lissouri Baptist              | Delnel (D) Espution (D) Costoner Santos |
|-------------------------------|-----------------------------------------|
| My Profile Financial Accounts | 🌲 🔒 Signed in as 🏣 💽                    |
|                               |                                         |
| Refunds                       | 0                                       |
| Manage Hefunds                | 8                                       |
|                               |                                         |
|                               |                                         |
|                               |                                         |

You will be taken to your profile where you may enter a secondary email, if you choose. Click Save.

| UNIVEI                                                        | Baptist 😭                                       |                                                               | Customer Bervice                                                                                                |
|---------------------------------------------------------------|-------------------------------------------------|---------------------------------------------------------------|----------------------------------------------------------------------------------------------------|
| me                                                            |                                                 |                                                               | Log Out                                                                                                    |
| Profile Info                                                  | rmation                                         |                                                               | 1 Contraction of the second second second second second second second second second second second second second |
| Velcome, Test                                                 | Student                                         |                                                               |                                                                                                    |
| itudent informatio                                            | n                                               |                                                               |                                                                                                    |
| First Name                                                    | Teest                                           |                                                               |                                                                                                    |
| Last Name                                                     | Student                                         |                                                               |                                                                                                    |
| D                                                             |                                                 |                                                               |                                                                                                    |
| Email Address                                                 |                                                 |                                                               |                                                                                                    |
| failing Address<br>luderLiefunds issued to<br>iecondary Email | y check are mailed to the local address reporte | ed to NEU. Please keep your address current on Ny MEU Access. |                                                                                                    |
|                                                               |                                                 |                                                               |                                                                                                    |

Here you may choose to enter your mobile number, if you desire. If you prefer not to add your mobile number simply leave the check boxes blank and click Save. Then click Yes on the popup.

| Missouri Baptist UNIVERSITY                                                                                                    |                                                                                                    |
|----------------------------------------------------------------------------------------------------|----------------------------------------------------------------------------------------------------|
| Home Leg Out                                                                                                    |                                                                                                    |
| Manage Mobile Alerts                                                                                                    |                                                                                                    |
| Mobile Enrollment                                                                                                    |                                                                                                    |
| Confirm Your Identity By Text 2 C<br>Receive Refund Notification By Text 2 C                                                                                                    |                                                                                                    |
| 10 Digit US Phone Number+                                                                                                    | Missouri Baptist Contention Back Instruction                                                                                                    |
| I certify that I am the subscriber to the provided US callular or other US wireless number. To stay informed and receive the best service, I<br>author/se Nelnet Campus Commerce and its representatives and agents to contact me regarding my account at any current and future<br>numbers that it provids for my callular telepoine or other writeness device using automatic callulage systems, artificial or pre-recorded | and a series of a series of a |
| messages, and/or SMS text messages. I understand that standard message and data rates may be charged by my service provider(s).<br>To opt out of text services and receive email notifications only, please select Save only to proceed.                                                                                                    | Holds Exteriorer 0 0                                                                                                    |
| Save                                                                                                    | In page to share an adder to busche. La son a de Caracter 2 has more at solations prove a<br>Sont page a solation and the solation and the solation and the solation and the solation and a<br>solation and a solation and a solation and the solation and the solation and the solation and a<br>solation and a solation and and a solation and a solation and a solation and a solation<br>and a solation and and and and and and a solation and a solation and a solation.                                                                                                    |
| Top of Page   Terras of Use   Privacy & Secondy<br>2011-0202 National, Inc. and Athlandon. All Right Remarked                                                                                                    | 25. (36)                                                                                                    |
|                                                                                                    | NEPHN HROM PROVINCE<br>2012/Press Relations                                                                                                    |

## Click on Edit Refund Method.

| Missouri Baptist      |                    |              |              | Customer Service |
|-----------------------|--------------------|--------------|--------------|------------------|
| Home                  |                    |              |              | Log Out          |
| Welcome, Test Student |                    |              | ID: Z1448618 | LIVE HELP 2      |
| Refund Method         |                    |              |              | 5                |
| A Not Enrolled        | Edit Refund Method | Edit Profile | 0            |                  |
|                       |                    |              |              |                  |
|                       |                    |              |              |                  |
|                       |                    |              |              |                  |
|                       |                    |              |              |                  |
|                       |                    |              |              |                  |
|                       |                    |              |              |                  |

You will either be sent a text or email with an authorization code. If you did not provide your cell number, your email will be sent to your student email. If you do not see your Authentication Email in your inbox, please check your junk email folder. The subject of the email will be Refunds Authentication Code.

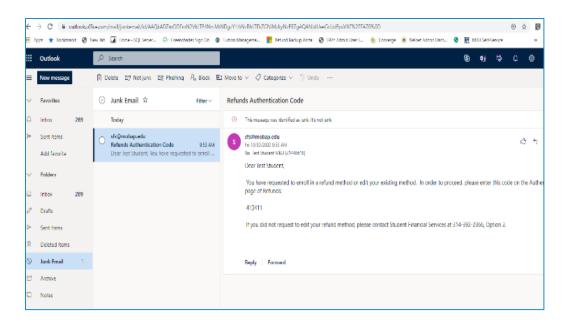

Once you enter your Authentication Code you will be taken to Step 2. Select your refund method.

| Missou<br>U N I V | ERSITY                                                                                                    | Customer Service                                                                                             |
|-------------------|----------------------------------------------------------------------------------------------------|----------------------------------------------------------------------------------------------------|
| Home              |                                                                                                    | Log Out                                                                                                    |
| Enroll ir         | Refunds                                                                                                    | The Here 2                                                                                                   |
| Step 2 of 2       | : Select your refund method                                                                                                    | TIME                                                                                                    |
|                   | bursed via the selected method at the time the request is received and processed. If a refund method is no<br>in record with MBU. | It selected, refunds will be delivered to you via first class mail in the form of a paper check; to          |
| $\bigcirc$        | Bank Account (Direct Deposit)                                                                                                    | Funds should be received 1-2 business days from processed date                                               |
| 0                 | Reloadable Debit Card                                                                                                    | Funds should be received 1-2 business days from processed date                                               |
| 0                 | Paper Check                                                                                                    | Funds should be received 3-14 business days from processed date                                              |
| Back to profile   |                                                                                                    |                                                                                                    |
|                   |                                                                                                    | Top of Page   Terms of Use   Privacy & Security<br>2001-2020 Neinet, Inc. and Attilates. All Right Reserved. |
|                   |                                                                                                    |                                                                                                    |

|                                                                                |                                                                         |                                      | Log Out                                                                                                    |
|--------------------------------------------------------------------------------|-------------------------------------------------------------------------|--------------------------------------|----------------------------------------------------------------------------------------------------|
| Edit Refund Met                                                                | thod                                                                    |                                      |                                                                                                    |
|                                                                                |                                                                         |                                      | re training and the second second second second second second second second second second second second second    |
| efunds will be disbursed via the select<br>e local address on record with MBU. | cted method at the time the request i                                   | is received and processed. If a refu | nd method is not selected, refunds will be delivered to you via first class mail in the form of a paper check, to |
| Bank Account (Di                                                               | rect Deposit)                                                           |                                      | Funds should be received 1-2 business days from processed date                                                    |
| Account Holder Name*                                                           | Test Student                                                            |                                      |                                                                                                    |
| Bank Name*                                                                     | Bank Of America                                                         |                                      |                                                                                                    |
| Account Type *                                                                 | ● Checking ○ Savings                                                    |                                      |                                                                                                    |
| Routing Number*                                                                | 081000032                                                               | 0                                    |                                                                                                    |
| Account Number*                                                                |                                                                         | 0                                    |                                                                                                    |
| Account Number Confirm*                                                        |                                                                         |                                      |                                                                                                    |
|                                                                                | Campus Commerce to disburse my<br>esponsible for repayment if I receive |                                      | hod I have                                                                                                    |
|                                                                                | Save Cancel                                                             |                                      |                                                                                                    |
| Reloadable Debit                                                               |                                                                         |                                      | Funds should be received 1-2 business days from processed date                                                    |
|                                                                                | Curu                                                                    |                                      |                                                                                                    |
| Paper Check                                                                    |                                                                         |                                      | Funds should be received 3-14 business days from processed date                                                   |
| Back to profile                                                                |                                                                         |                                      |                                                                                                    |

After selecting the refund method you prefer, enter the requested details, click save, and you are finished. Then you will be taken back to the profile screen.

| <b>Missouri Baptist</b><br>UNIVERSITY | Î                        |                    |                      | Customer Service                                                                             |  |
|---------------------------------------|--------------------------|--------------------|----------------------|----------------------------------------------------------------------------------------------|--|
|                                       | 81                       |                    |                      | Log Out                                                                                      |  |
| Welcome, Test Student                 |                          |                    | ID: Z1448618         |                                                                                              |  |
| Refund Method                         |                          |                    |                      | LIVE                                                                                         |  |
| 🔗 Refund Method Selected              | Bank Account: XXXXXX3327 | Edit Refund Method | Remove Refund Method | Edit Profile 🔇                                                                               |  |
| Change History Notification History   |                          |                    |                      |                                                                                              |  |
| Changed Date                          |                          | Change Made        | Changed              | Ву                                                                                           |  |
| 10/30/2020 10:01:15 AM (CST)          |                          | Profile Update     | Z1448618             |                                                                                              |  |
| 10/30/2020 9:59:35 AM (CST)           |                          | Profile Update     | Z1448618             |                                                                                              |  |
| 10/30/2020 9:53:27 AM (CST)           |                          | Profile Update     | Z1449618             |                                                                                              |  |
|                                       |                          |                    |                      |                                                                                              |  |
|                                       |                          |                    |                      |                                                                                              |  |
|                                       |                          |                    |                      | Page   Terms of Use   Privacy & Security<br>Nelnet, Inc. and Affiliates. All Right Reserved. |  |
|                                       |                          |                    |                      |                                                                                              |  |
|                                       |                          |                    |                      |                                                                                              |  |